# Teddywaddy Code Club

## Activity 2k

## Christmas delivery

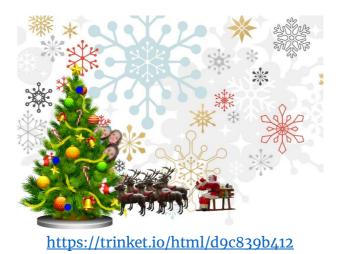

# Christmas delivery

In this exercise you will be creating a Christmas greeting with animation.

Each page has some instructions on what to change.

First, let's get all the main parts loaded onto the page.

#### Add a background image.

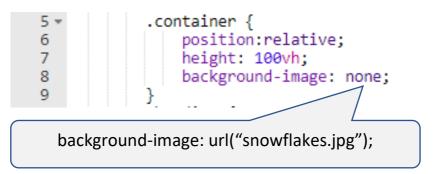

#### Add a Christmas tree at line 94.

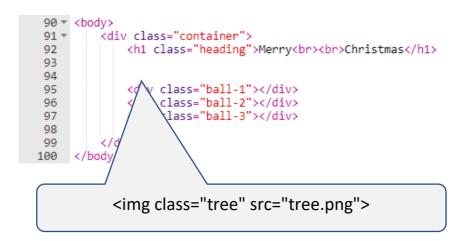

#### Add some children hiding behind the tree at line 93.

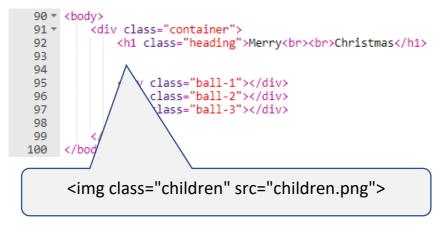

#### Add Santa at line 98.

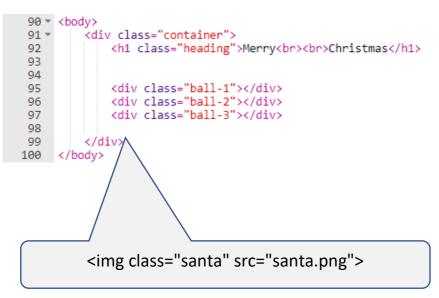

# Move the three pink ball decorations around the tree and make them light up!

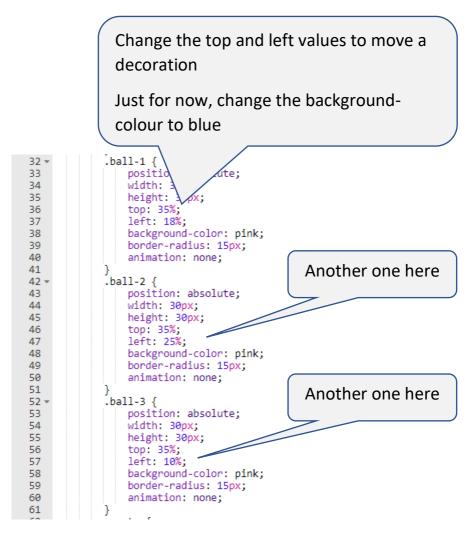

#### Make them change colour

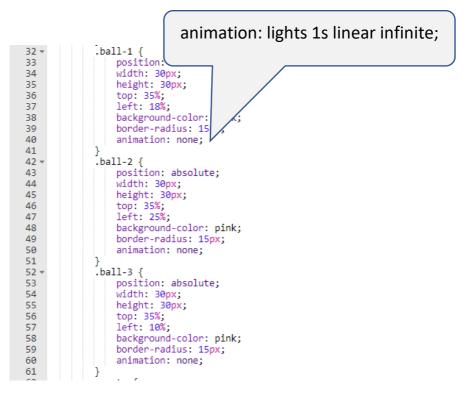

Each ball can change at a different speed. Change the 1s number (can even be less than 1 second).

The colours are chosen at lines 75, 76 and 77.

| 74 - | @keyframes lights {          |     |
|------|------------------------------|-----|
| 75   | 0% {background-color: blue   | e;} |
| 76   | 50% {background-color: red   | ;}  |
| 77   | 100% {background-color: blue | e;} |
| 78   | }                            | -   |

Change the colours to what you like.

### Get Santa moving.

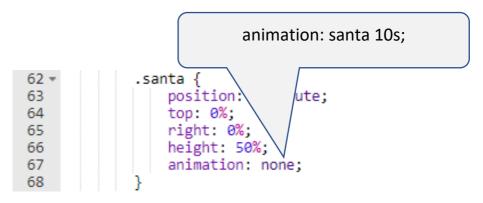

Change the 10s number to make Santa move faster or slower.

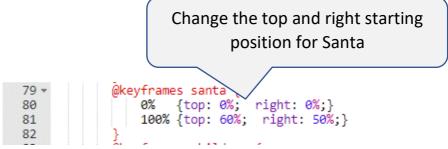

The 0% line is where Santa starts.

The 100% line is where Santa lands.

If you get stuck, these values might work.

0% {top: 0%; right: -20%;} 100% {top: 60%; right: 50%;}

### Get those children moving too!

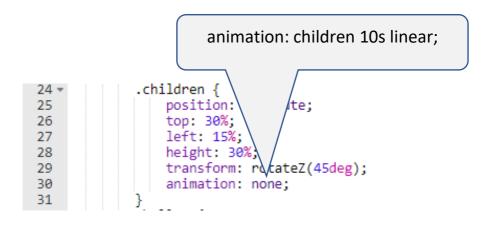

You can adjust how long they take by changing the 10s number.

You can also change the starting, middle and ending position of the children.

By having a middle (80%) position we can make them come out faster at the end.

| 83 - | <pre>@keyframes children {</pre> |
|------|----------------------------------|
| 84   | 0% {top: 50%; left: 5%;}         |
| 85   | 80% {top: 45%; left: 10%;}       |
| 86   | 100% {top: 30%; left: 15%;}      |
| 87   | }                                |

### Finally, improve the greeting.

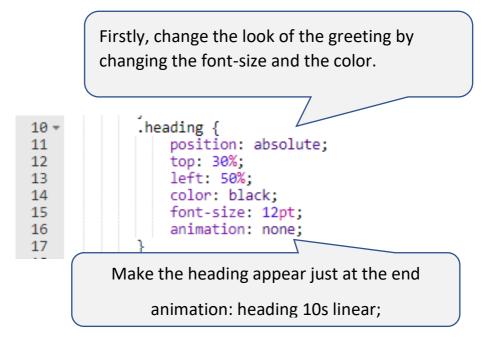

Just like Santa and the children, you can change how quickly the greeting appears.

Just change the 90% to another number (between 0% and 100%) to see the effect.

| 69 - | <pre>@keyframes heading {</pre>                                                                                 |
|------|----------------------------------------------------------------------------------------------------|
| 70   | 0% {opacity: 0;}                                                                                                |
| 71   | 90% {opacity: 0;}                                                                                               |
| 72   | 100% {opacity: 1;}                                                                                              |
| 73   | }                                                                                                    |
|      | the second second second second second second second second second second second second second second second se |